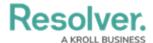

## **Data Region**

Last Modified on 02/24/2025 10:36 am EST

You can review the geographical region where your organization's data is being stored from the Incident Management login screen or by clicking the ? icon in the top bar.

Your organization's data region is selected upon implementation. Contact Resolver Support should you require additional information.

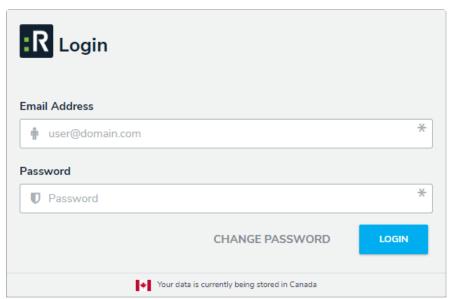

Data region information on the login screen.

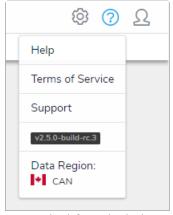

Data region information in the top bar.